# Package 'ProCoNA'

September 11, 2018

<span id="page-0-0"></span>Type Package

Title Protein co-expression network analysis (ProCoNA).

Version 1.19.0

Date 2013-04-28

Author David L Gibbs

Maintainer David L Gibbs <gibbsd@ohsu.edu>

Description Protein co-expression network construction using peptide level data, with statisical analysis. (Journal of Clinical Bioinformatics 2013, 3:11 doi:10.1186/2043-9113-3-11)

License GPL  $(>= 2)$ 

LazyLoad yes

Depends R (>= 2.10), methods, WGCNA, MSnbase, flashClust

Imports BiocGenerics, GOstats

Suggests RUnit

biocViews GraphAndNetwork, Software, Proteomics

git\_url https://git.bioconductor.org/packages/ProCoNA

git\_branch master

git\_last\_commit f06425e

git\_last\_commit\_date 2018-04-30

Date/Publication 2018-09-10

# R topics documented:

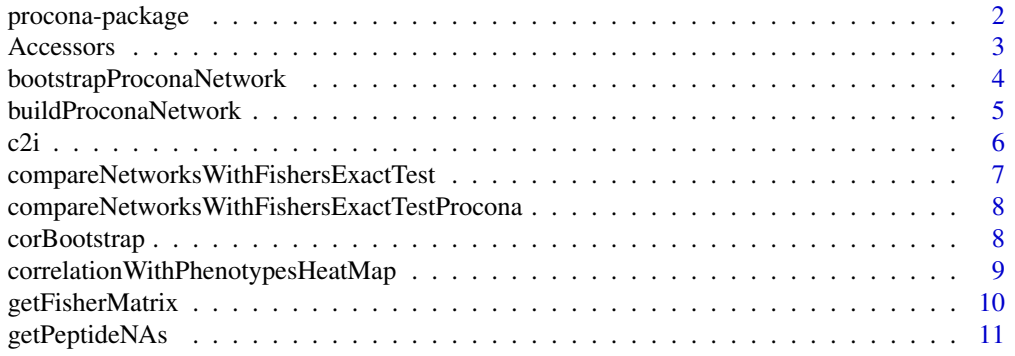

# <span id="page-1-0"></span>2 procona-package

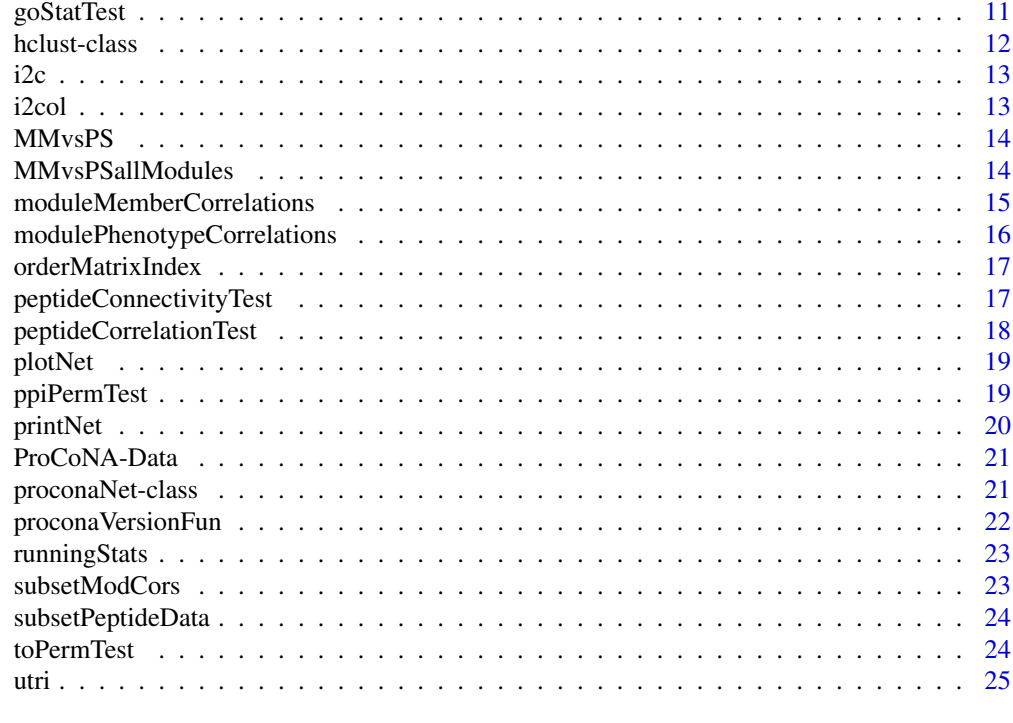

#### **Index** [26](#page-25-0)

procona-package *Peptide co-expression network construction.*

# Description

Peptide co-expression network construction, analysis, and visualization.

## Details

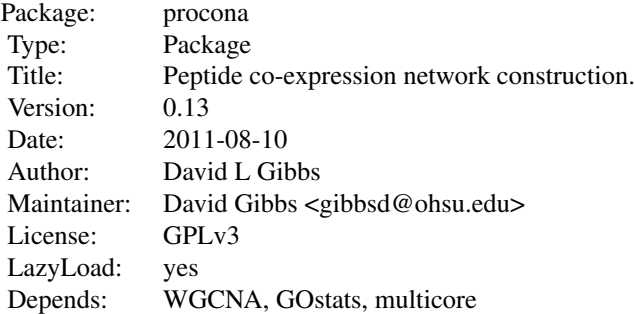

## Author(s)

<span id="page-2-0"></span>

#### Description

Accessor functions allow access to the object data.

#### Methods

TOM: The topological overlap matrix or TOM. "matrix"

adj: The adjacency matrix. "matrix"

networkName: A name describing the data or experiment used to build the network. "character"

samples: The names of samples used in building the network. "character"

peptides: The names of peptides used in the network, also the node names. "character"

pepTree: The network dendrogram. "hclust"

dynamicColors: The module labels on each node (or peptide). "numeric"

MEs: The module eigenvectors (or eigen-peptides). "data.frame"

mergedMEs: The module eigenvectors after merging similar modules. "data.frame"

mergedColors: The module labels after merging similar modules. "numeric"

colorOrder: Modules are ordered by size, these labels correspond to that order. "character"

power: The soft thresholding power used in scaling the adjacency matrix. "numeric"

- networkType: Either a signed or unsigned network regarding the method used in computing the initial correlations between nodes. "character"
- permtest: The results of the permutation test on signficance of topological overlap within modules. "matrix"

proconaVersion: Returns the version number of the software that built the object. "character"

## Author(s)

David L Gibbs

## Examples

```
data(ProCoNA_Data)
tomMatrix <- TOM(net1)
```

```
bootstrapProconaNetwork
```
*bootstrapProconaNetwork*

## Description

This function returns a peptide co-expression network object based on a bootstrapped correlation matrix.

## Usage

```
bootstrapProconaNetwork(networkName = "bootstrap procona", pepdat = NULL,
   pow = NULL, powMax = 20, networkType = "signed", scaleFreeThreshold = 0.8,
   deepSplit = 2, minModuleSize = 30, mergeThreshold = 0.1,
   clusterType = "average", pamRespectsDendro = T, performTOPermtest = TRUE,
   toPermTestPermutes = 100, bootstrapThreshold = 1e-04)
```
## Arguments

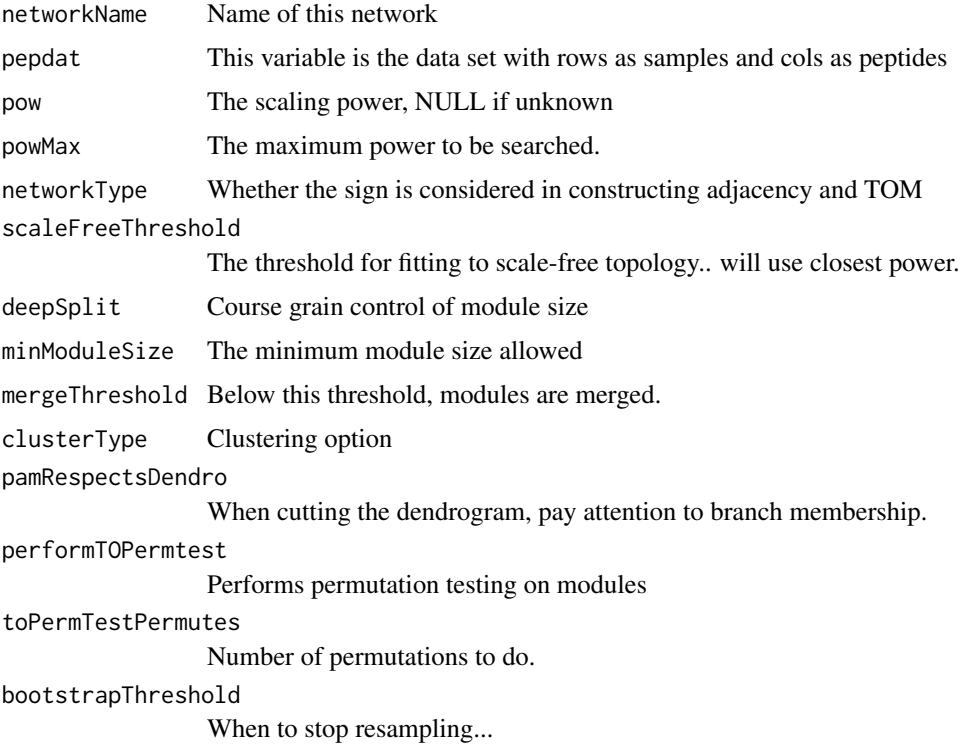

#### Value

returns the procona network object

## Author(s)

#### <span id="page-4-0"></span>buildProconaNetwork 5

## Examples

```
data(ProCoNA_Data)
net <- bootstrapProconaNetwork("peptide network", peptideData,
performTOPermtest=FALSE, bootstrapThreshold=0.1)
```
buildProconaNetwork *buildProconaNetwork*

#### Description

This function returns a peptide co-expression network object.

#### Usage

```
buildProconaNetwork(networkName = "ProCoNA", pepdat, pow=1,
   powMax = 20, networkType = "signed", pearson = FALSE, scaleFreeThreshold = 0.8,
   deepSplit = 2, minModuleSize = 30, mergeThreshold = 0.1,
   clusterType = "average", pamRespectsDendro = TRUE, performTOPermtest = TRUE,
   toPermTestPermutes = 100)
```
## Arguments

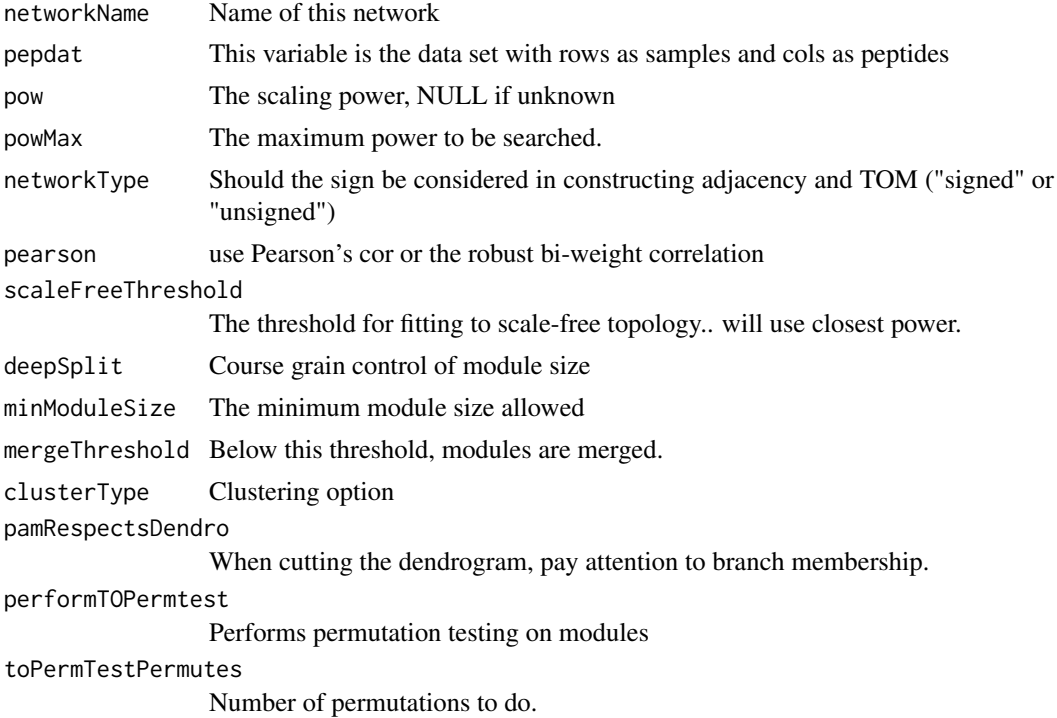

## Details

The procona network object contains a number of slots which store information relevant to the construction of the network. Accessor functions provide direct access to the slots. See getSlots("proconaNet") for a complete list.

# <span id="page-5-0"></span>Value

returns the procona network object

## Author(s)

David L Gibbs

## Examples

```
data(ProCoNA_Data)
net <- buildProconaNetwork("peptide network", peptideData)
```
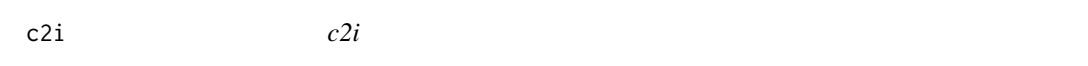

## Description

coordinates to index

## Usage

c2i(nrows, x, y)

## Arguments

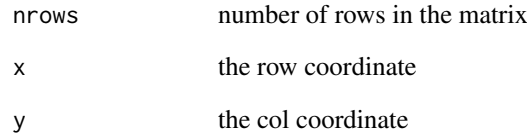

## Value

the index into the matrix

## Author(s)

<span id="page-6-0"></span>compareNetworksWithFishersExactTest *compareNetworksWithFishersExactTest*

## Description

Fisher's exact test is used pairwise on modules to compare two networks. The arguments to Fisher's exact test are given below.

n == number of entities in the network

 $m$  = number of entities in intersection of two modules

 $dl ==$  number of entities in module A but not in module B

 $d2 ==$  number of entities in module B but not in module A

2x2 matrix for the test is then: m d1 d2 n-d1-d2-m

## Usage

```
compareNetworksWithFishersExactTest(peps1, peps2, colors1, colors2,
   title = ", net1label = ", net2label = ")
```
#### Arguments

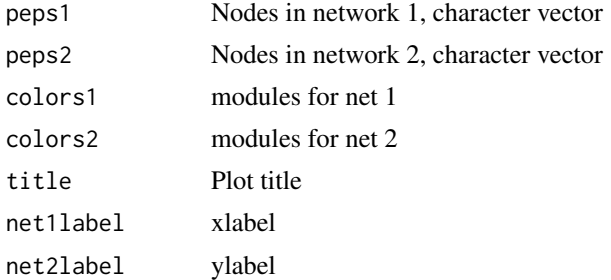

#### Value

Returns fishers exact test -log pvalues and overlap matrix showing the number of shared members for each pair of modules.

#### Author(s)

David L Gibbs

#### Examples

```
## Not run:
data(ProCoNA_Data)
#net1 <- buildProconaNetwork("peptide network", peptideData, pow=12)
#net2 <- buildProconaNetwork("peptide network", peptideData, pow=6)
compareNetworksWithFishersExactTest(peptides(net1), peptides(net2),
mergedColors(net1), mergedColors(net2), "network comparison", "net1", "net2")
```
## End(Not run)

<span id="page-7-0"></span>compareNetworksWithFishersExactTestProcona *compareNetworksWithFishersExactTestProcona*

#### Description

Convienence function for calling the compareNetworksWithFishersExactTest using only two procona objects.

#### Usage

```
compareNetworksWithFishersExactTestProcona(net1, net2,
    title)
```
#### Arguments

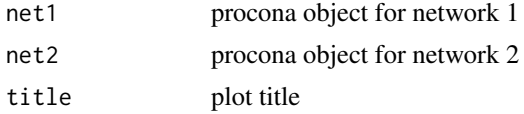

#### Value

Returns a list of fisher -log pvalues, and overlaps between modules.

## Author(s)

David L Gibbs

#### Examples

```
## Not run:
data(ProCoNA_Data)
#net1 <- buildProconaNetwork("peptide network", peptideData)
#net2 <- buildProconaNetwork("peptide network", peptideData)
compareNetworksWithFishersExactTestProcona(net1, net2, "new comparison")
```
## End(Not run)

corBootstrap *corBootstrap*

#### Description

Boostraps a correlation matrix. In order to bootstrap a large correlation matrix, several thousand samplings may be necessary. To avoid storing thousands of matrices, a running mean is kept for each pairwise correlation. In addition, a running standard deviation is computed so that for each pairwise correlation, we can estimate the distribution of values across resamplings. After each resampling, a new correlation matrix is computed. A difference is taken between this new matrix and the running mean. If all differences are less than the specified threshold, then the bootstrapped matrix has converged to a final state.

## <span id="page-8-0"></span>Usage

```
corBootstrap(dataMatrix, networkType = "signed", threshold = 1e-04,
    tmpSaveFile = TRUE)
```
## Arguments

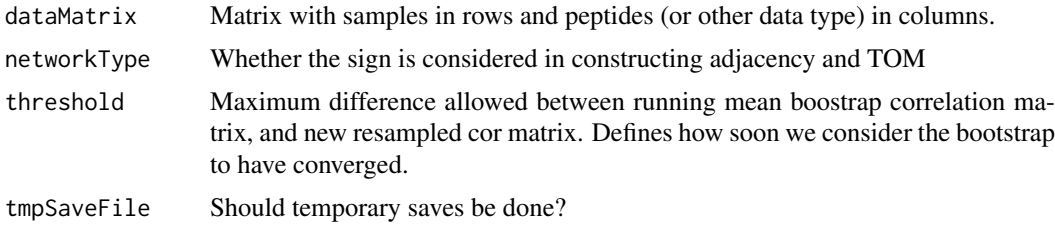

## Value

Returns a list of the bootstrapped matrix, standard deviation matrix, and the number of resamplings done.

## Author(s)

David L Gibbs

## Examples

```
data(ProCoNA_Data)
x <- peptideData[,1:10]
y <- corBootstrap(dataMatrix=x, networkType="unsigned", threshold=0.1, tmpSaveFile=FALSE)
```
correlationWithPhenotypesHeatMap

```
correlationWithPhenotypesHeatMap
```
#### Description

Plots a heatmap showing the Pearson correlation of modules with phenotypes.

#### Usage

```
correlationWithPhenotypesHeatMap(net, phenotypes, modules,
    plotName, title, textSize)
```
## Arguments

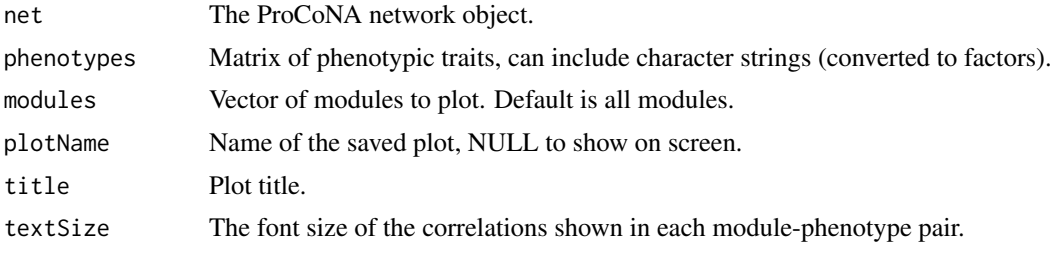

#### Value

the module eigenvector correlations

#### Author(s)

David L Gibbs

#### Examples

```
data(ProCoNA_Data)
#net1 <- buildProconaNetwork("pepnet", peptideData, pow=12)
n <- length(samples(net1))
phenotypes <- matrix(rnorm(10*n), nrow=60)
moduleCors <- correlationWithPhenotypesHeatMap(net1, phenotypes, modules = 1:7,
   plotName = "Phenotype Associations", title = "Module-trait relationships", textSize = 0.5)
```
getFisherMatrix *getFisherMatrix*

#### Description

Fisher's exact test pairwise on modules.

#### Usage

```
getFisherMatrix(peps1, peps2, colors1, colors2)
```
#### Arguments

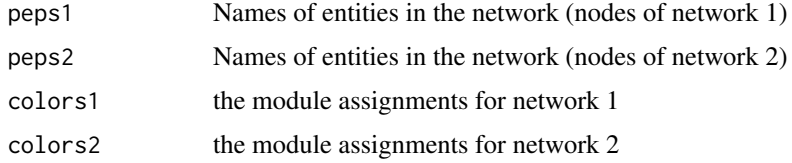

#### Value

Returns the fisher test pvalues and count of overlapping peptides.

#### Author(s)

David L Gibbs

## Examples

```
data(ProCoNA_Data)
#net1 <- buildProconaNetwork("peptide network", peptideData, pow=12)
#net2 <- buildProconaNetwork("peptide network", peptideData + 0.3*rnorm(length(peptideData)), pow=12)
getFisherMatrix(peptides(net1), peptides(net2), mergedColors(net1), mergedColors(net2))
```
<span id="page-9-0"></span>

<span id="page-10-0"></span>getPeptideNAs *getPeptideNAs*

#### Description

This function returns the number of NAs for each peptide.

## Usage

getPeptideNAs(pepdat)

#### Arguments

pepdat the peptide data.

## Value

returns a list of counts of NAs for each peptide.

## Author(s)

David L Gibbs

goStatTest *goStatTest*

#### Description

Wrapper function to run the hyperGTest from package GOstats, after mapping each peptide to an entrez ID.

## Usage

```
goStatTest(pnet, module, pepinfo, pepColName, protColName, universe,
   onto, annot, pvalue, cond)
```
## Arguments

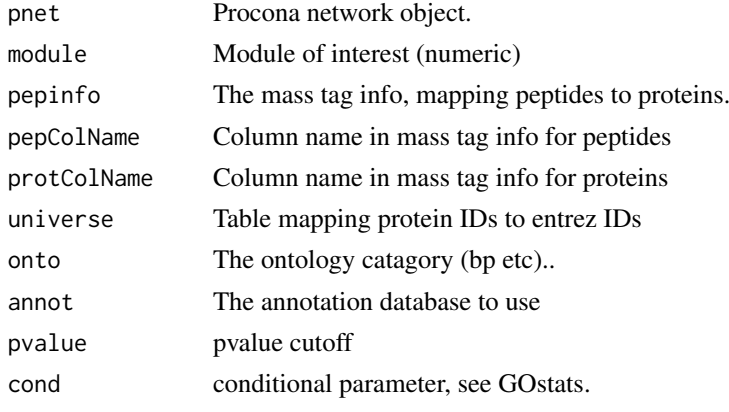

#### Value

Returns the results of the hyper geometric test.

#### Author(s)

David L Gibbs

#### Examples

```
## Not run:
data(ProCoNA_Data)
#net1 <- buildProconaNetwork("peptide network", peptideData, pow=12)
goStatTest(net1, 1, masstagdb, "Mass_Tag_ID", "Reference", universe, "BP", "org.Mm.eg.db", 0.005, FALSE)
## End(Not run)
```
hclust-class *Class* "hclust"

#### Description

From the OneHandClapping package. Thanks! Dummy class to permit object of S3 class hclust in S4 class definition of Screening

#### Objects from the Class

Objects can be created by calls of the form new("hclust", ...).

#### Slots

```
.Data: Object of class "list" ~~
```
## Extends

Class ["list"](#page-0-0), from data part. Class ["vector"](#page-0-0), by class "list", distance 2.

#### Methods

No methods defined with class "hclust" in the signature.

#### Warning

This class is just defined as a dummy class. No objects should be instantiated.

#### Note

This class is just defined as a dummy class. No objects should be instantiated.

#### Examples

showClass("hclust")

<span id="page-11-0"></span>

<span id="page-12-0"></span>i2c *i2c*

# Description

Index to coordinates

## Usage

i2c(nrows, i)

## Arguments

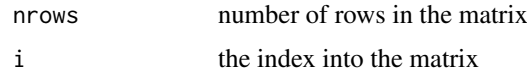

## Value

the row col coordinates into the matrix

## Author(s)

David L Gibbs

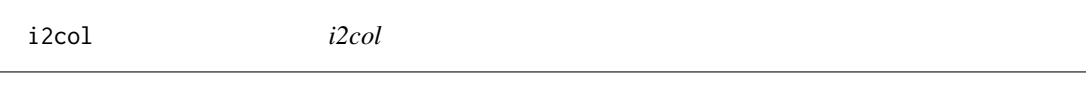

# Description

index to column

## Usage

i2col(nrows, i)

## Arguments

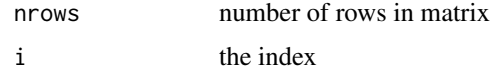

## Value

returns the column of the matrix

## Author(s)

<span id="page-13-0"></span>

## Description

Plots the module membership (correlation to eigenvector) against the peptide significance (correlation to phenotype) for a given trait and module

## Usage

MMvsPS(pnet, pepdat, phenoVec, mod)

#### Arguments

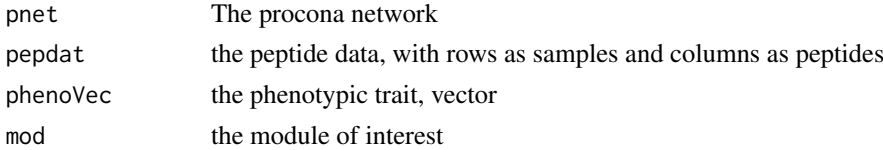

#### Value

returns a list of module memberships and peptide significances.

#### Author(s)

David L Gibbs

#### Examples

```
data(ProCoNA_Data)
#net1 <- buildProconaNetwork("peptide network", peptideData, pow=13)
MMvsPS(net1, peptideData, phenotypes[,5], 1)
```
MMvsPSallModules *MMvsPSallModules*

#### Description

Call MMvsPS, producing plots for all modules.

## Usage

MMvsPSallModules(net, peptable, phenoVec, prefixName)

#### Arguments

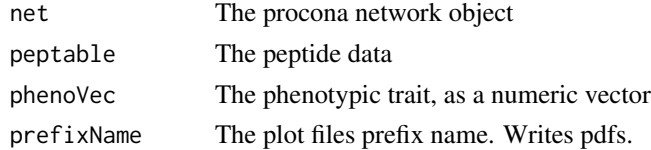

#### <span id="page-14-0"></span>Value

nothing returned

## Author(s)

David L Gibbs

#### Examples

```
## Not run:
# This function outputs a set of pdfs.
data(ProCoNA_Data)
#net1 <- buildProconaNetwork("peptide network", peptideData, pow=13)
MMvsPSallModules(net1, peptideData, phenotypes[,5], 1)
```
## End(Not run)

moduleMemberCorrelations

*moduleMemberCorrelations*

## Description

Computes the relation between peptides and eigenvector summaries and also peptides and phenotypes.

#### Usage

moduleMemberCorrelations(pnet, pepdat, phenotypes)

#### Arguments

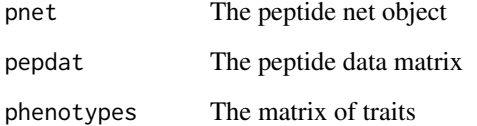

#### Value

Matrix of Pearson correlations with peptides in rows.

#### Author(s)

#### Examples

```
data(ProCoNA_Data)
#net1 <- buildProconaNetwork("peptide network", peptideData)
n <- length(samples(net1))
phenotypes <- matrix(rnorm(10*n), nrow=60)
pepcor <- moduleMemberCorrelations(net1, peptideData, phenotypes)
# To plot the heatmap:
# moduleCors <- correlationWithPhenotypesHeatMap(net1, phenotypes, modules = 1:5,
# plot = NULL, title = "Module-trait relationships", textSize = 0.5)
#########################################################################
# quick function to write out the tables for specific modules.
#moduleData <- function(pepnet, pepcors, module, pepinfo, fileprefix) {
# moduleX <- pepnet@peptides[which(pepnet@mergedColors==module)]
# moduleInfo <- pepinfo[which(pepinfo$Mass_Tag_ID %in% moduleX),]
# moduleCors <- pepcors[which(pepcors$Module==module),]
# corname <- paste(fileprefix, "_correlations.csv", sep="")
# write.table(moduleCors, file=corname, sep=",", row.names=F)
# infoname <- paste(fileprefix, "_peptide_info.csv", sep="")
# write.table(moduleInfo, file=infoname, sep=",", row.names=F)
#}
########################################################################
# WRITE OUT A TABLE WITH THE BELOW FUNCTION CALL :)#
# moduleData(peptideNetwork, pepcor, 1, masstagdb, "Module_1")
```
modulePhenotypeCorrelations

*modulePhenotypeCorrelations*

## Description

Computes the relation between the modules and the phenotypes.

## Usage

```
modulePhenotypeCorrelations(pnet, phenotypes)
```
#### Arguments

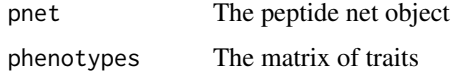

#### Value

returns a matrix of correlations between modules and phenotypes.

#### Author(s)

<span id="page-15-0"></span>

#### <span id="page-16-0"></span>orderMatrixIndex 17

#### Examples

```
data(ProCoNA_Data)
#net1 <- buildProconaNetwork("peptide network", peptideData, pow=13)
n <- length(samples(net1))
phenotypes <- matrix(rnorm(10*n), nrow=60)
m <- modulePhenotypeCorrelations(net1, phenotypes)
# To plot the heatmap:
# moduleCors <- correlationWithPhenotypesHeatMap(net1, phenotypes, modules = 1:5,
# plot = NULL, title = "Module-trait relationships", textSize = 0.5)
```
orderMatrixIndex *orderMatrixIndex*

## Description

Order the the matrix by upper diag in a greedy fashion

#### Usage

orderMatrixIndex(mat)

#### Arguments

mat A matrix

#### Value

returns a matrix in order of greatest in upper diagonal direction.

#### Author(s)

David L Gibbs

peptideConnectivityTest

*peptideConnectivityTest*

## Description

This function will compare the connectivity between peptides mapped to a given protein, against a randomly drawn, similarly sized, selection of peptides. The hypothesis is that peptides from a given protein should be more connected than random.

## Usage

```
peptideConnectivityTest(pnet, pepInfo, pepCol, protCol, repsPerProt)
```
## Arguments

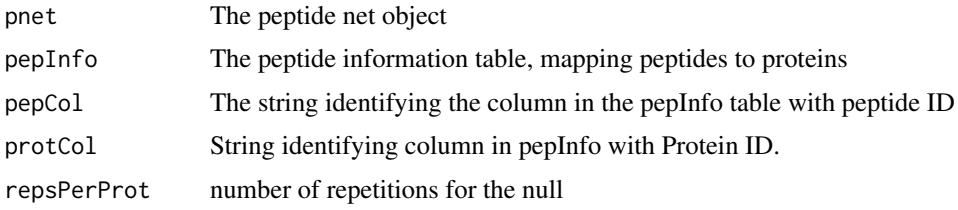

## Value

Returns a list of the connected peptides and the random samples.

#### Author(s)

David L Gibbs

## Examples

```
data(ProCoNA_Data)
#net1 <- buildProconaNetwork("peptide network", peptideData, pow=12)
p <- peptideConnectivityTest(net1, masstagdb, "Mass_Tag_ID", "Reference", 200)
```
peptideCorrelationTest

*peptideCorrelationTest*

## Description

Take the data, and a mapping of peptides to proteins, and compute the mean correlation between peptides linked to a given protein. Compare a similar number of random correlations.

#### Usage

```
peptideCorrelationTest(dat, pepinfo, pepCol, protCol)
```
#### Arguments

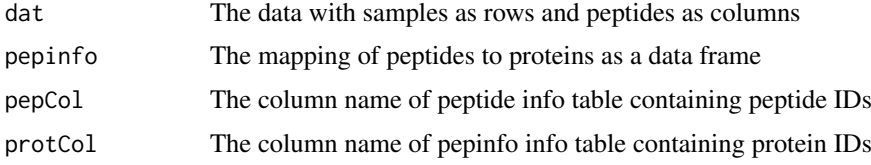

#### Value

return a t-test comparing protein correlations to random correlations.

#### Author(s)

<span id="page-17-0"></span>

#### <span id="page-18-0"></span>plotNet that the contract of the contract of the contract of the contract of the contract of the contract of the contract of the contract of the contract of the contract of the contract of the contract of the contract of t

#### Examples

```
data(ProCoNA_Data)
net1 <- buildProconaNetwork("peptide network", peptideData, pow=12)
peptideCorrelationTest(peptideData, masstagdb, "Mass_Tag_ID", "Reference")
```
plotNet *plotNet*

## Description

Plots the dendrogram and module colors. See ?plotDendroAndColors

#### Usage

plotNet(object)

## Arguments

object The procona network object.

#### Value

None.

#### Author(s)

David L Gibbs

#### Examples

```
data(ProCoNA_Data)
#net1 <- buildProconaNetwork("peptide network", peptideData)
plotNet(net1)
```
ppiPermTest *ppiPermTest*

## Description

Performs a permutation test for enrichment of PPI edges given a database. Peptides are selected from each module and mapped to potential protein parents in the mass tag database. We check if these proteins are found in the PPI network, and record any edges between them. This is compared to edges found using randomly selected proteins (taken from the mass tag database). A p-value is computed as the number of times the randomly sampled proteins incurred more edges than the observed proteins, divided by the number of iterations.

## Usage

```
ppiPermTest(pnet, pepdat, pepinfo, pepColName, pi_colName, pi_edges,
       threshold, iterations)
```
#### Arguments

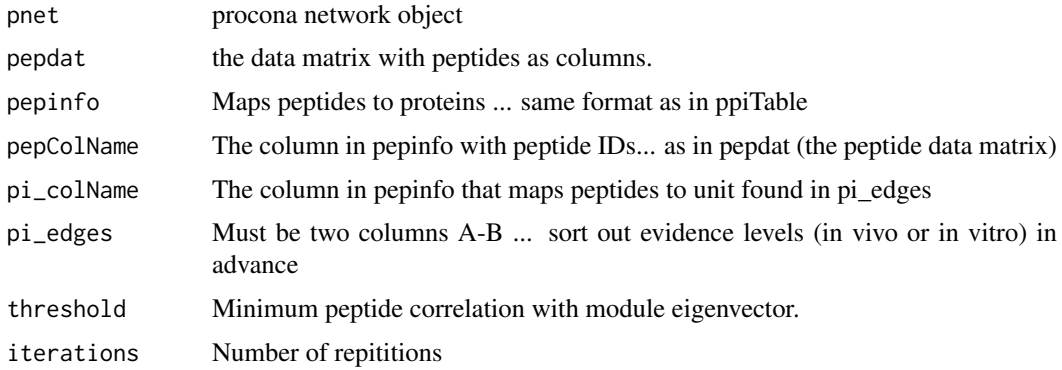

## Value

returns list of test results.

## Author(s)

David L Gibbs

## Examples

```
data(ProCoNA_Data)
#net1 <- buildProconaNetwork("peptide network", peptideData, pow=12)
ppis <- data.frame(A=sample(masstagdb$Reference, 50), B=sample(masstagdb$Reference, 50))
ppiPermTest(net1, peptideData, masstagdb, "Mass_Tag_ID", "Reference", ppis, 0.33, 100)
```
printNet *printNet*

## Description

Prints general information about the network object.

## Usage

```
printNet(object)
```
## Arguments

object The procona network object.

## Value

None.

#### Author(s)

<span id="page-19-0"></span>

#### <span id="page-20-0"></span>ProCoNA-Data 21

#### Examples

```
## Not run:
data(ProCoNA_Data)
net1 <- buildProconaNetwork("peptide network", peptideData)
printNet(net1)
```
## End(Not run)

ProCoNA-Data *A simulated mass tag data base*

#### Description

The mass tag database, which would be used to identify peptides, simply maps peptide IDs to peptide sequences and protein matches.

This simulated peptide dataset was generated using OpenMS's MSSimulator. A set of proteins was randomly sampled, and used to generate a likely set of observed peptides. Then data for a coexpression network was simulated with WGCNA's simulation function, and columns were named with simulated peptides.

The mass tag database, which would be used to identify peptides, simply maps peptide IDs to peptide sequences and protein matches. This represents a mapping to Entrez IDs.

The matrix annotates the biological samples according to ... phenotypic observations!

The two network objects are included to avoid rebuilding them in the other man page examples.

proconaNet-class *proconaNet S4 class*

#### Description

The main ProCoNA object - holder of data.

#### Objects from the Class

Objects can be created by calls of the form new(proconaNet ...)

#### Slots

networkName: A name describing the data or experiment used to build the network. "character"

samples: The names of samples used in building the network. "character"

adj: The adjacency matrix. "matrix"

TOM: The topological overlap matrix or TOM. "matrix"

peptides: The names of peptides used in the network, also the node names. "character"

pepTree: The network dendrogram. "hclust"

dynamicColors: The module labels on each node (or peptide). "numeric"

MEs: The module eigenvectors (or eigen-peptides). "data.frame"

mergedMEs: The module eigenvectors after merging similar modules. "data.frame"

<span id="page-21-0"></span>mergedColors: The module labels after merging similar modules. "numeric"

colorOrder: Modules are ordered by size, these labels correspond to that order. "character"

power: The soft thresholding power used in scaling the adjacency matrix. "numeric"

- networkType: Either a signed or unsigned network regarding the method used in computing the initial correlations between nodes. "character"
- permtest: The results of the permutation test on signficance of topological overlap within modules. "matrix"

proconaVersion: Returns the version number of the software that built the object. "character"

#### Methods

```
show signature(x = "proconaNet"): Shows info about the network.
print signature(x = "proconaNet"): Prints info about the network.
```
#### Author(s)

David L Gibbs

proconaVersionFun *Procona Software Version*

## Description

Returns the current version of the software.

## Usage

proconaVersionFun()

#### Value

returns the version

#### Author(s)

<span id="page-22-0"></span>runningStats *runningStats*

## Description

Computing the running mean and variance

## Usage

runningStats(newMat, runningMean, Mk1, Sk1, k)

## Arguments

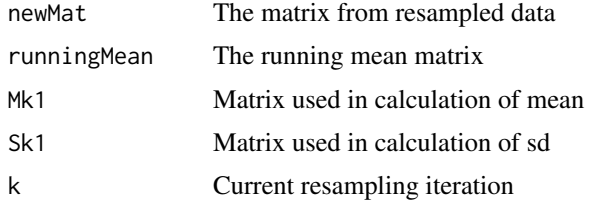

## Value

returns the list of runningMean, runningSD, Mk, Sk

## Author(s)

David L Gibbs

subsetModCors *subsetModCors*

## Description

subsets the module-phenotype correlation matrix which has funny rownames

## Usage

```
subsetModCors(modCors, modules)
```
## Arguments

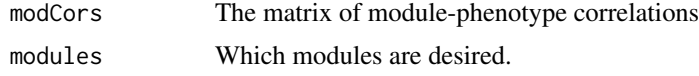

## Author(s)

<span id="page-23-0"></span>subsetPeptideData *subsetPeptideData*

#### Description

Given a matrix of peptide data, omit columns with excess missing data, specified by NAs.

#### Usage

```
subsetPeptideData(pepdat, numNAsAllowed = NULL, percentageNAsAllowed = 0.05)
```
#### Arguments

```
pepdat The peptide matrix, with peptides in columns and samples in rows.
numNAsAllowed The maximum count of missing values for each peptide (counts NAs).
percentageNAsAllowed
                 The percentage of missing data allowed for each peptide over samples.
```
Value

Returns a matrix.

#### Author(s)

David L Gibbs

## Examples

```
data(ProCoNA_Data)
subsetPeptideData(peptideData, percentageNAsAllowed=0.2)
```
toPermTest *toPermTest*

#### Description

Uses the procona network object, the data with peptides as columns, samples in rows. And the power that the net was built at the number of permutations to do... Modules are permuted and mean topological overlap is recorded, constructing the null. The number of random permutations with mean TO greater than observed provides the p-value.

#### Usage

toPermTest(pnet, numPermutes)

#### Arguments

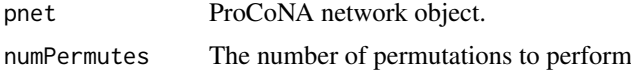

<span id="page-24-0"></span>utri 25

# Value

returns the network obj with the perm test

## Author(s)

David L Gibbs

#### Examples

```
data(ProCoNA_Data)
#net1 <- buildProconaNetwork("peptide network", peptideData, pow=12)
toPermTest(net1, 100)
```
utri *utri*

## Description

The upper triangle of a matrix

## Usage

utri(mat)

## Arguments

mat A matrix

## Value

Returns a vector

## Author(s)

David L Gibbs

## Examples

```
m <- matrix(rnorm(9), nrow=3, ncol=3)
utri(m)
```
# <span id="page-25-0"></span>Index

∗Topic classes hclust-class, [12](#page-11-0) ∗Topic datasets ProCoNA-Data, [21](#page-20-0) ∗Topic package procona-package, [2](#page-1-0) Accessors, [3](#page-2-0) adj *(*Accessors*)*, [3](#page-2-0) adj,proconaNet-method *(*Accessors*)*, [3](#page-2-0) adj<- *(*Accessors*)*, [3](#page-2-0) adj<-,proconaNet-method *(*Accessors*)*, [3](#page-2-0) bootstrapProconaNetwork, [4](#page-3-0) buildProconaNetwork, [5](#page-4-0)  $c2i, 6$  $c2i, 6$ colorOrder *(*Accessors*)*, [3](#page-2-0) colorOrder,proconaNet-method *(*Accessors*)*, [3](#page-2-0) colorOrder<- *(*Accessors*)*, [3](#page-2-0) colorOrder<-,proconaNet-method *(*Accessors*)*, [3](#page-2-0) compareNetworksWithFishersExactTest, [7](#page-6-0) compareNetworksWithFish[er](#page-2-0)sExactTest,charactermengedMEsf,maneessonameric,character,character,characte *(*compareNetworksWithFishersExactTest*)*, mergedMEs<-,proconaNet-method [7](#page-6-0) compareNetworksWithFishersExactTestProcona, [8](#page-7-0) compare[Ne](#page-2-0)tworksWithFishersExactTestProcona,pr**MEsAaMetcpseoonaNet**,character-method  $($  compareNetworksWithFishersExactTestP**Mbs**onadetomaNet-method *(Accessors)*, [3](#page-2-0) [8](#page-7-0) corBootstrap, [8](#page-7-0) correlationWithPhenotypesHeatMap, [9](#page-8-0) correlationWithPhenotypesHeatMap,proconaNet,m**AMvś** $\mathbb{R}\$ **salmkoduļes**arácter,ch[ara](#page-13-0)cter,numeric-method *(*correlationWithPhenotypesHeatMap*)*, [9](#page-8-0) dynamicColors *(*Accessors*)*, [3](#page-2-0) dynamicColors,proconaNet-method *(*Accessors*)*, [3](#page-2-0) dynamicColors<- *(*Accessors*)*, [3](#page-2-0) dynamicColors<-,proconaNet-method *(*Accessors*)*, [3](#page-2-0) getFisherMatrix, [10](#page-9-0) getFisherMatrix, character, character, numeric, numeric-method *(*getFisherMatrix*)*, [10](#page-9-0) getPeptideNAs, [11](#page-10-0) goStatTest, [11](#page-10-0) goStatTest,proconaNet,numeric,data.frame,character,character, *(*goStatTest*)*, [11](#page-10-0) hclust-class, [12](#page-11-0) i2c, [13](#page-12-0) i2col, [13](#page-12-0) list, *[12](#page-11-0)* masstagdb *(*ProCoNA-Data*)*, [21](#page-20-0) mergedColors *(*Accessors*)*, [3](#page-2-0) mergedColors,proconaNet-method *(*Accessors*)*, [3](#page-2-0) mergedColors<- *(*Accessors*)*, [3](#page-2-0) mergedColors<-,proconaNet-method *(*Accessors*)*, [3](#page-2-0) mergedMEs *(*Accessors*)*, [3](#page-2-0) mergedMEs,proconaNet-method *(*Accessors*)*, [3](#page-2-0) *(*Accessors*)*, [3](#page-2-0) MEs *(*Accessors*)*, [3](#page-2-0) MEs,proconaNet-method *(*Accessors*)*, [3](#page-2-0) MMvsPS, [14](#page-13-0) MMvsPS,proconaNet,matrix,numeric,numeric-method *(*MMvsPS*)*, [14](#page-13-0) MMvsPSallModules,proconaNet,matrix,numeric,character-me *(*MMvsPSallModules*)*, [14](#page-13-0) moduleMemberCorrelations, [15](#page-14-0) moduleMemberCorrelations, proconaNet, matrix, matrix-metho *(*moduleMemberCorrelations*)*, [15](#page-14-0) modulePhenotypeCorrelations, [16](#page-15-0) modulePhenotypeCorrelations,proconaNet,matrix-method *(*modulePhenotypeCorrelations*)*, [16](#page-15-0)

#### INDEX 27

net1 *(*ProCoNA-Data*)*, [21](#page-20-0) net2 *(*ProCoNA-Data*)*, [21](#page-20-0) networkName *(*Accessors*)*, [3](#page-2-0) networkName,proconaNet-method *(*Accessors*)*, [3](#page-2-0) networkName<- *(*Accessors*)*, [3](#page-2-0) networkName<-,proconaNet-method *(*Accessors*)*, [3](#page-2-0) networkPower *(*Accessors*)*, [3](#page-2-0) networkPower,proconaNet-method *(*Accessors*)*, [3](#page-2-0) networkPower<- *(*Accessors*)*, [3](#page-2-0) networkPower<-,proconaNet-method *(*Accessors*)*, [3](#page-2-0) networkType *(*Accessors*)*, [3](#page-2-0) networkType,proconaNet-method *(*Accessors*)*, [3](#page-2-0) networkType<- *(*Accessors*)*, [3](#page-2-0) networkType<-,proconaNet-method *(*Accessors*)*, [3](#page-2-0)

orderMatrixIndex, [17](#page-16-0) pepnet *(*Accessors*)*, [3](#page-2-0) pepnet-class *(*Accessors*)*, [3](#page-2-0) peptideConnectivityTest, [17](#page-16-0) peptideConnectivityTest,proconaNet,data.frameŞ**@MQła&te**rA\$**Chapset&},**Aumeric-method *(*peptideConnectivityTest*)*, [17](#page-16-0) peptideCorrelationTest, [18](#page-17-0) peptideCorrelationTest,matrix,data.frame,char**acteles&faracceonaNethod**ethods *(*peptideCorrelationTest*)*, [18](#page-17-0) peptideData *(*ProCoNA-Data*)*, [21](#page-20-0) peptides *(*Accessors*)*, [3](#page-2-0) peptides,proconaNet-method *(*Accessors*)*, [3](#page-2-0) peptides<- *(*Accessors*)*, [3](#page-2-0) peptides<-,proconaNet-method *(*Accessors*)*, [3](#page-2-0) pepTree *(*Accessors*)*, [3](#page-2-0) pepTree,proconaNet-method *(*Accessors*)*, [3](#page-2-0) pepTree<- *(*Accessors*)*, [3](#page-2-0) pepTree<-,proconaNet-method *(*Accessors*)*, [3](#page-2-0) permtest *(*Accessors*)*, [3](#page-2-0) permtest,proconaNet-method *(*Accessors*)*, [3](#page-2-0) permtest<- *(*Accessors*)*, [3](#page-2-0) permtest<-,proconaNet-method *(*Accessors*)*, [3](#page-2-0) phenotypes *(*ProCoNA-Data*)*, [21](#page-20-0) plotNet, [19](#page-18-0) power *(*Accessors*)*, [3](#page-2-0) power,proconaNet-method *(*Accessors*)*, [3](#page-2-0) runningStats, [23](#page-22-0) samples *(*Accessors*)*, [3](#page-2-0) samples,proconaNet-method *(*Accessors*)*, [3](#page-2-0) samples,proconaNet-methods *(*Accessors*)*, [3](#page-2-0) samples<-,proconaNet-method *(*Accessors*)*, [3](#page-2-0) *(*Accessors*)*, [3](#page-2-0) show,proconaNet-method *(*proconaNet-class*)*, [21](#page-20-0) subsetModCors, [23](#page-22-0) subsetPeptideData, [24](#page-23-0) TOM *(*Accessors*)*, [3](#page-2-0) TOM,proconaNet-method *(*Accessors*)*, [3](#page-2-0) TOM<- *(*Accessors*)*, [3](#page-2-0) TOM<-,proconaNet-method *(*Accessors*)*, [3](#page-2-0) toPermTest, [24](#page-23-0) toPermTest,proconaNet,numeric-method *(*toPermTest*)*, [24](#page-23-0) universe *(*ProCoNA-Data*)*, [21](#page-20-0) utri, [25](#page-24-0) vector, *[12](#page-11-0)*

power<- *(*Accessors*)*, [3](#page-2-0)

print,proconaNet-method

proconaNet-class, [21](#page-20-0)

proconaVersionFun, [22](#page-21-0)

ppiPermTest, [19](#page-18-0)

printNet, [20](#page-19-0) ProCoNA-Data, [21](#page-20-0) procona-package, [2](#page-1-0)

power<-,proconaNet-method *(*Accessors*)*, [3](#page-2-0)

*(*proconaNet-class*)*, [21](#page-20-0)

*(*ppiPermTest*)*, [19](#page-18-0)

proconaNet *(*proconaNet-class*)*, [21](#page-20-0)

proconaVersion *(*Accessors*)*, [3](#page-2-0) proconaVersion,proconaNet-method *(*Accessors*)*, [3](#page-2-0) proconaVersion<- *(*Accessors*)*, [3](#page-2-0) proconaVersion<-,proconaNet-method *(*Accessors*)*, [3](#page-2-0)

ppiPermTest,proconaNet,matrix,data.frame,character,char